## TopBarExample

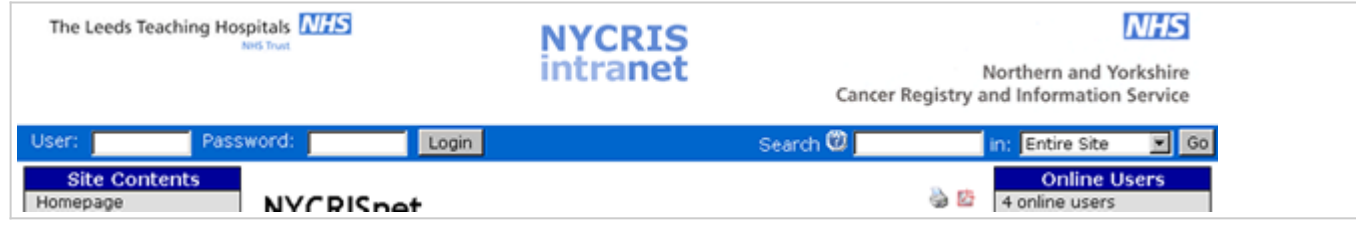

 $\langle t-1-t$  This is{/tr} Tiki v1.8 -Polaris- ? 20022004 {tr}by the{/tr}  $\langle t$  href="http://tikiwiki.org">{tr}Tiki community $\{|tr\rangle \langle a \rangle|$  {if \$feature\_calendar eq 'y' and \$tiki\_p\_view\_calendar eq 'y'}  $\langle a \rangle$  href="tikicalendar.php">{\$smarty.now|tiki\_short\_datetime}</a>{else} {\$smarty.now|tiki\_short\_datetime} {/if} {if \$tiki\_p\_admin eq 'y' and \$feature\_debug\_console eq 'y'} ?//?<a href="javascript:toggle('debugconsole');">{tr}debug{/tr}</a>  $\{ / \text{if} \}$ -->

<!This section shows the images>

<div id="tiki-top"> <table width="100%"> <tr> <td height=100 width=308> <img src="./img/wiki/Leedsth.gif" align="left"> </td> <td align="center" valign="center"> <img src="./img/wiki/intranet\_header.png"/> </td> <td height=100 width=308> <img src="./img/wiki/Nycris.gif" align="right"> </td> </tr> </table> </div>

## <!This section displays the login box>

<div id="tiki-top"> <table width="100%" bgcolor=#0066CC > <tr> {if \$user} <td class="tiki-top">  $\{tr\}$ Welcome $\{|tr\rangle: \{\text{user}\} \leq a$  href="tiki-logout.php" class="tiki-top"> $\{tr\}$ (Logout) $\{|tr\rangle| < |a|$ ></td> {else} <form name="loginbox" action="{\$login\_url}" method="post" {if \$feature\_challenge eq 'y'}onsubmit="doChallengeResponse()"{/if}> <!-- {if \$feature\_challenge eq 'y'} {literal} function doChallengeResponse() { hashstr = document.loginbox.user.value + document.loginbox.pass.value + document.loginbox.email.value; str = document.loginbox.user.value + MD5(hashstr) + document.loginbox.challenge.value; document.loginbox.response.value = MD5(str); document.loginbox.pass.value=''; /\* document.login.password.value = ""; document.logintrue.username.value = document.login.username.value;  $document.loginture.response.value = MD5(str); document.logintrule.submit(); */$ document.loginbox.submit(); return false;  $\}$  {/literal} <input type="hidden" name="challenge" value="{\$challenge|escape}" /> <input type="hidden" name="response" value="" /> {/if} --><td> <td class="tiki-top" align="left"> {tr}User{/tr}:</td> <td align="left"> <input type="text" name="user" size="10" /></td> <td class="tiki-top" align="left"> {tr}Password{/tr}:</td> <td align="left"> <input type="password" name="pass" size="10" /></td> <td align="left"> <input type="submit" name="login" value="{tr}Login{/tr}" /></td> {if \$forgotPass eq 'y'} <td ><a class="linkmodule" href="tikiremind\_password.php">{tr}I forgot my pass{/tr}</a></td> {/if} </td> </form> {/if} <!This section displays the search box> <td align="right" class="tiki-top" width="75%"> {if \$feature\_search eq 'y'} <form class="forms" method="get" action="tiki-searchresults.php">{tr}Search{/tr} <input id="fuser" name="words" size="14" type="text" accesskey="s" /> {tr}in:{/tr} <select name="where"> <option value="pages">{tr}Entire Site{/tr}</option> {if \$feature\_wiki eq 'y'} <option value="wikis">{tr}Wiki Pages{/tr}</option> {/if} {if \$feature\_directory eq 'y'} <option value="directory">{tr}Directory{/tr}</option> {/if} {if \$feature\_galleries eq 'y'} <option value="galleries">{tr}Image Gallerys{/tr}</option> <option value="images">{tr}Images{/tr}</option>  $\{$ /if}  $\{$  if \$feature file galleries eq 'y'} <option value="files"> $\{$ tr}Files{/tr}</option>  $\{$ /if}  $\{$  if  $$feature articles$  eq 'y'} <option value="articles">{tr}Articles{/tr}</option> {/if} {if \$feature forums eq 'y'} <option value="forums">{tr}Forums{/tr}</option> {/if} {if \$feature blogs eq 'y'} <option value="blogs">{tr}Blogs{/tr}</option> <option value="posts">{tr}Blog Posts{/tr}</option> {/if} {if \$feature\_faqs eq 'y'} <option value="faqs">{tr}FAQs{/tr}</option> {/if} </select> <input type="submit" class="wikiaction" name="search" value="{tr}Go{/tr}"/> </form> {/if} </td> </td>

 $<$ /tr> $<$ /table> $<$ /div>